#### CPSC 259: Data Structures and Algorithms for Electrical Engineers

#### Stack and Queue

 (a) Thareja (first edition):9.1-9.6, 9.11, and 9.12 (b) Thareja (second edition):  $7.1 - 7.7.2$  and  $8.1 - 8.3$ 

#### Hassan Khosravi

# Learning goals

- Differentiate an abstraction from an implementation.
- Determine the time complexities of operations on stacks and queues.
- Manipulate data in stacks and queues (using array and linked list implementation).
- Use stacks and queues to solve real world problems

#### What is an Abstract Data Type?

- Abstract Data Type (ADT) a mathematical description of an object and the set of operations on the object.
	- A description of how a data structure works (could be implemented by different actual data structures).
- Example: Dictionary ADT
	- Stores pairs of strings: (word, definition)
	- Operations:
		- Insert(word, definition)
		- Delete(word)
		- Find(word)

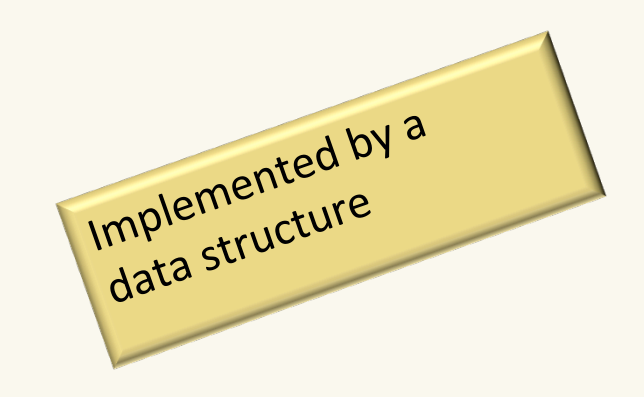

#### Why so many data structures?

Ideal data structure:

fast, elegant, memory efficient

Trade-offs

- time vs. space
- performance vs. elegance
- generality vs. simplicity
- one operation's performance vs. another's
- serial performance vs. parallel performance

"Dictionary" ADT

– list

- Binary Search Tree
- AVL tree
- Splay tree
- $B+$  tree
- Red-Black tree
- hash table
- concurrent hash table

– …

# Code Implementation

- Theoretically (in programming languages that support OOP)
	- abstract base class describes ADT
	- inherited implementations implement data structures
	- can change data structures transparently (to client code)
- Practice
	- different implementations sometimes suggest different interfaces (generality *vs*. simplicity)
	- performance of a data structure may influence form of client code (time *vs*. space, one operation *vs*. another)

## ADT Presentation Algorithm

- Present an ADT
- Motivate with some applications
- Repeat until browned entirely through
	- develop a data structure for the ADT
	- analyze its properties
		- efficiency
		- correctness
		- limitations
		- ease of programming
- Contrast data structure's strengths and weaknesses
	- understand when to use each one

#### Stack ADT

*B* 

*C* 

*D* 

*E* 

*F* 

*F* 

*A* 

- Stack operations
	- create
	- destroy
	- push
	- pop
	- top/peek
	- is\_empty
- Stack property: if x is pushed before y is pushed, then x will be popped after y is popped LIFO: Last In First Out

Demo: http://visualgo.net/list.html

*E D C B A* 

#### Stacks in Practice (Call Stack) int square (int x){  $\implies$  return x $\ast$ x; } *Stack* int squareOfSum(int x, int y){ return square(x+y); square x} squareOfSum int main() { x,y int  $a = 4$ ; int  $b = 8$ ; int total = squareOfSum(a, b); main Ш a,b cout << total<< endl; }

#### Stacks in Practice (Arithmetic expressions)

• **Application: Binary Expression Trees**

Arithmetic expressions can be represented using binary trees. We will build a binary tree representing the expression: –

 $(3 + 2)*5 - 1$ 

Now let's print this expression tree using postorder traversal:

 $32 + 5 * 1 -$ 

We'll cover this topic later in the course

+

3 (2

\*  $\left| \begin{matrix} \bullet & \bullet \\ 1 & \end{matrix} \right|$ 

5

#### Stacks in Practice (Arithmetic expressions)

Now let's compute this expression using a Stack

 $32 + 5 * 1 -$ 

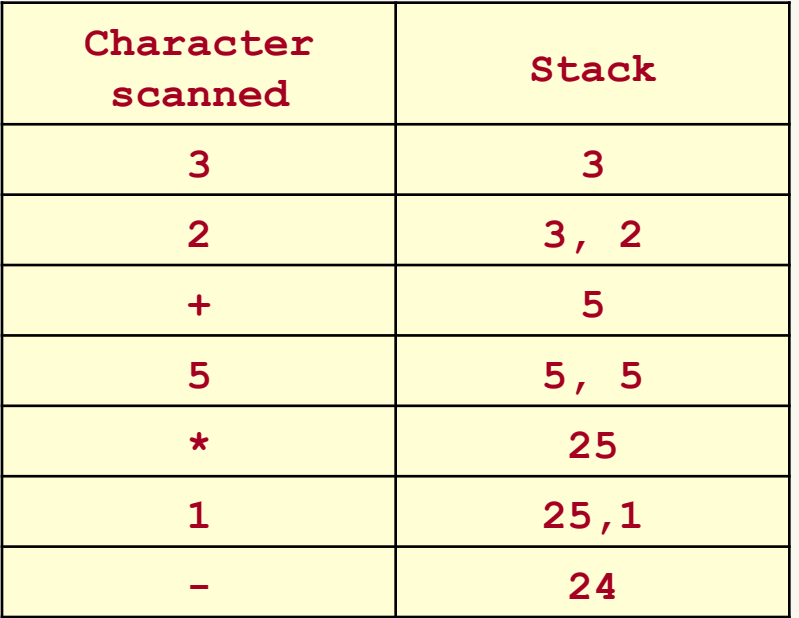

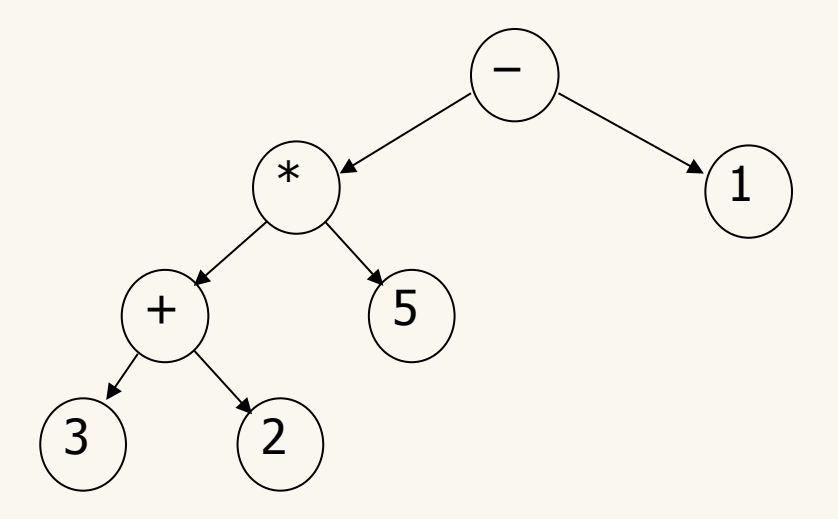

We'll cover this topic later in the course

#### Stacks in Practice (Backtracking)

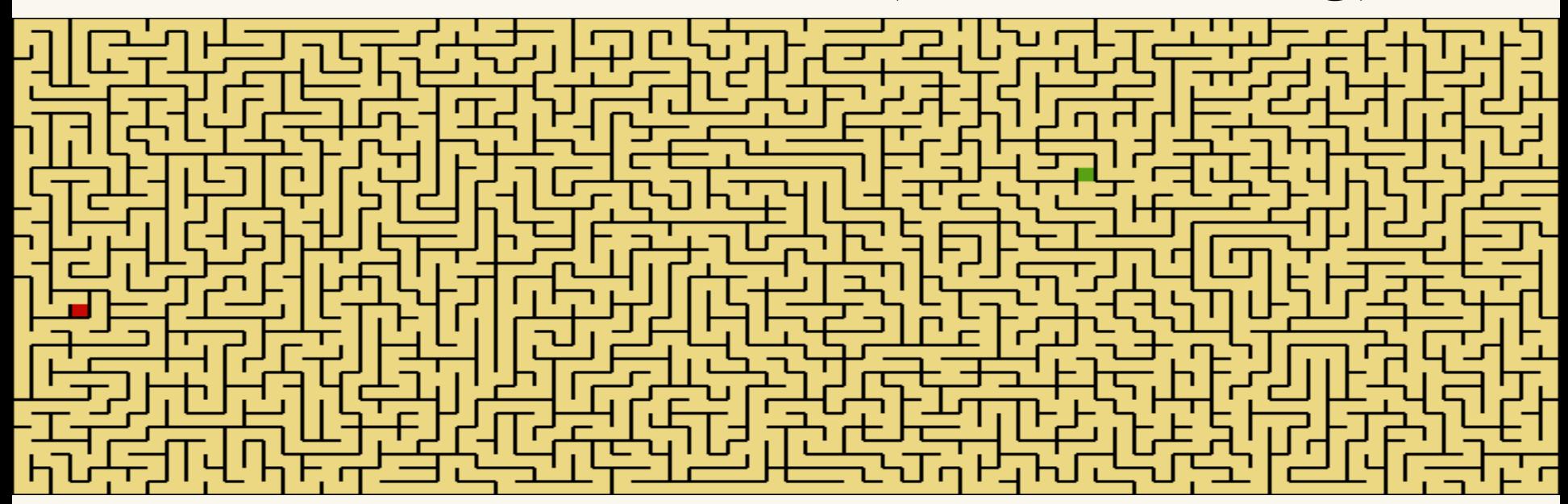

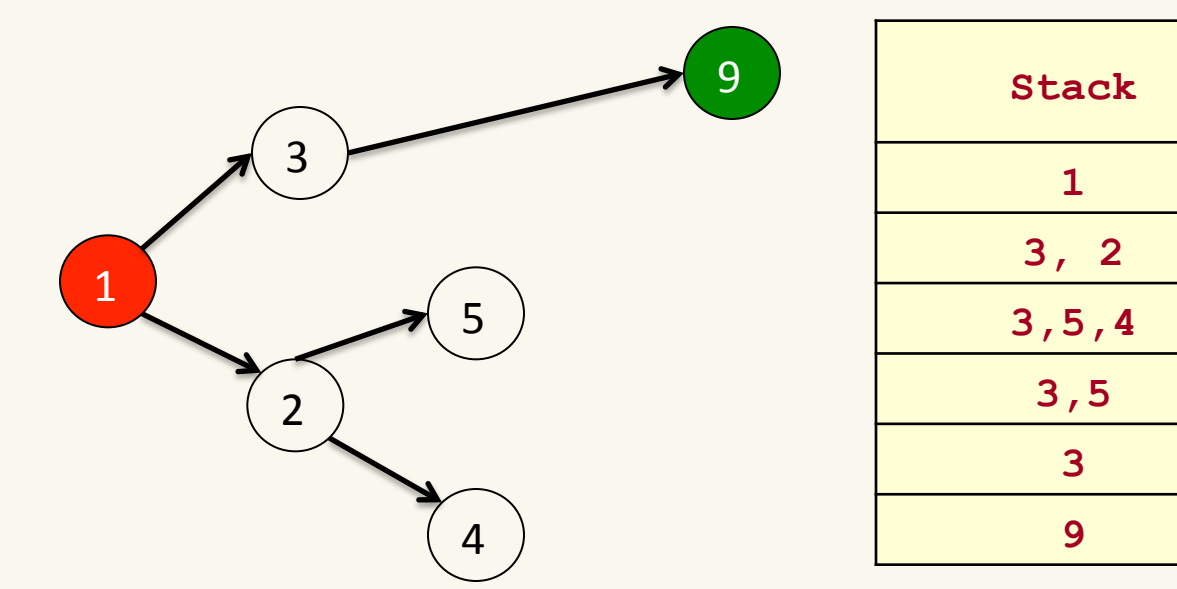

We'll cover this topic later in the course

CPSC 259 Stack and Queue Page 11

# Array Representation of Stacks

- In computer's memory stacks can be represented as a linear array.
	- Every stack has a variable TOP associated with it.
		- TOP is used to store the index of the topmost element of the stack. It is this position from where the element will be added or deleted.
	- There is another variable MAX which will be used to store the maximum number of elements that the stack can hold.

#### Array Representation of Stacks

```
typedef struct
\{ int top;
    int* list;
} Stack;
```
#define TRUE 1 #define FALSE 0

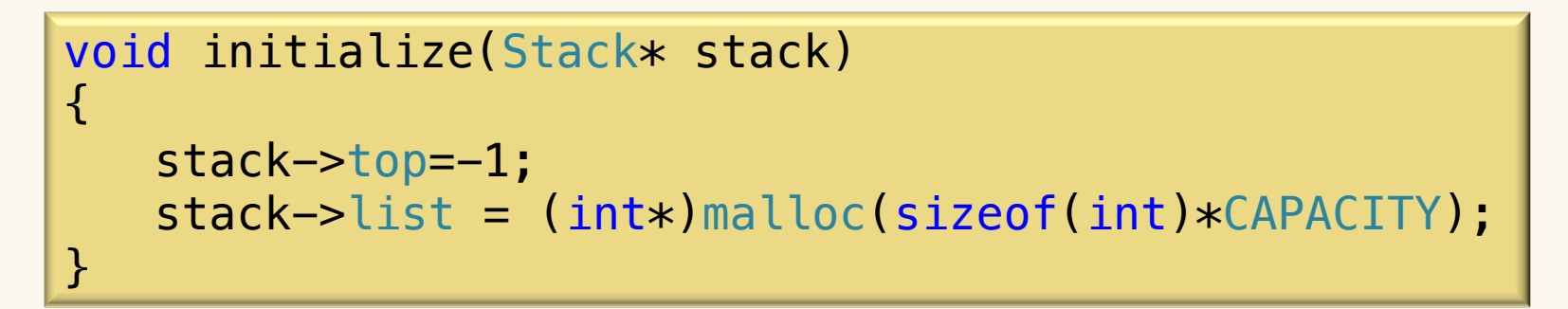

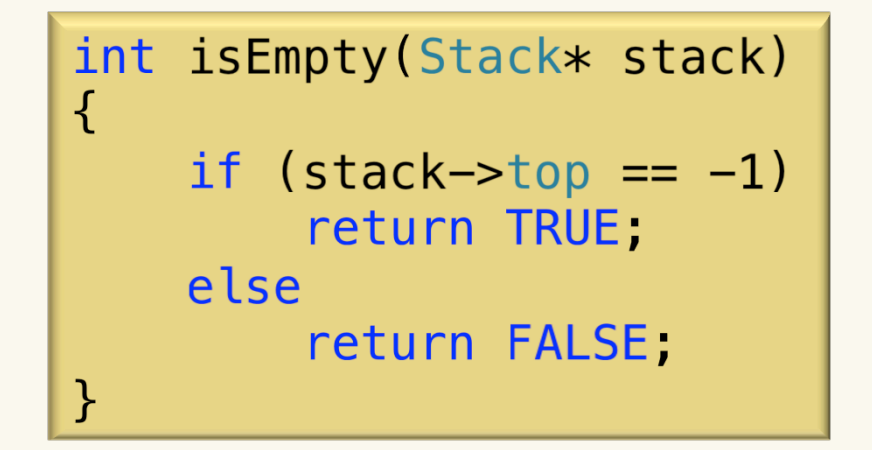

```
int isFull(Stack* stack)
\{if (stack->top == MAX-1)
          return TRUE;
     else
         return FALSE;
}
```
# Push Operation

- The push operation is used to insert an element into the stack.
	- The new element is added at the topmost position of the stack.
	- However, before inserting the value, we must first check if TOP=MAX-1, because if this is the case then it means the stack is full and no more insertions can further be done.
	- An attempt to insert a value in a stack that is already full causes an overflow error

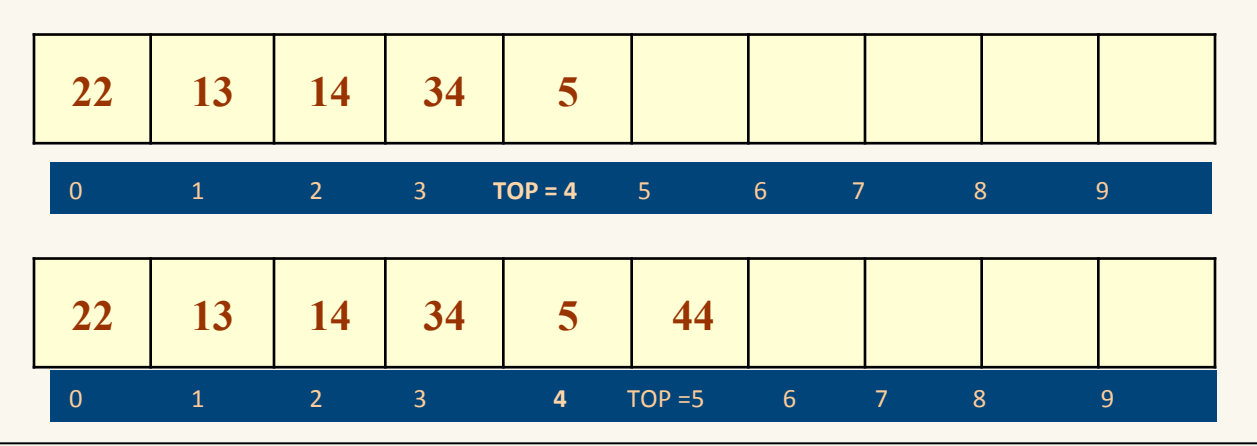

#### Push Operation

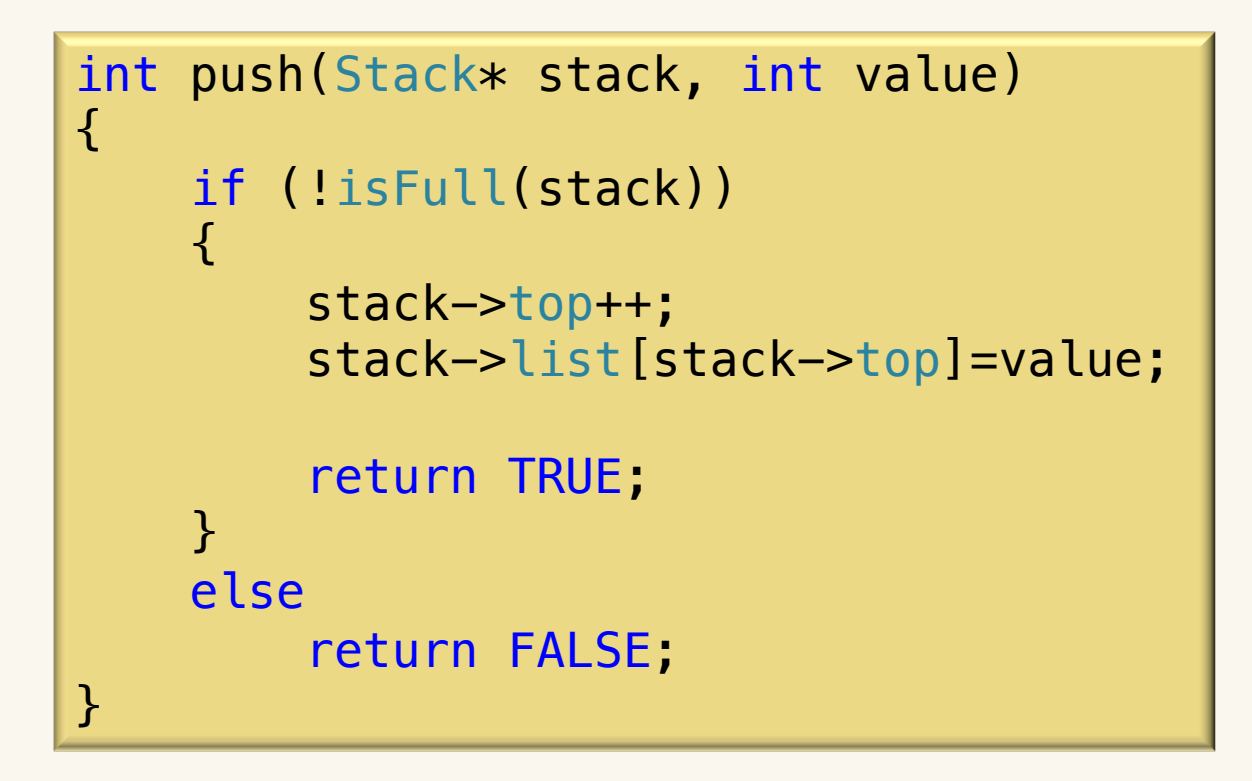

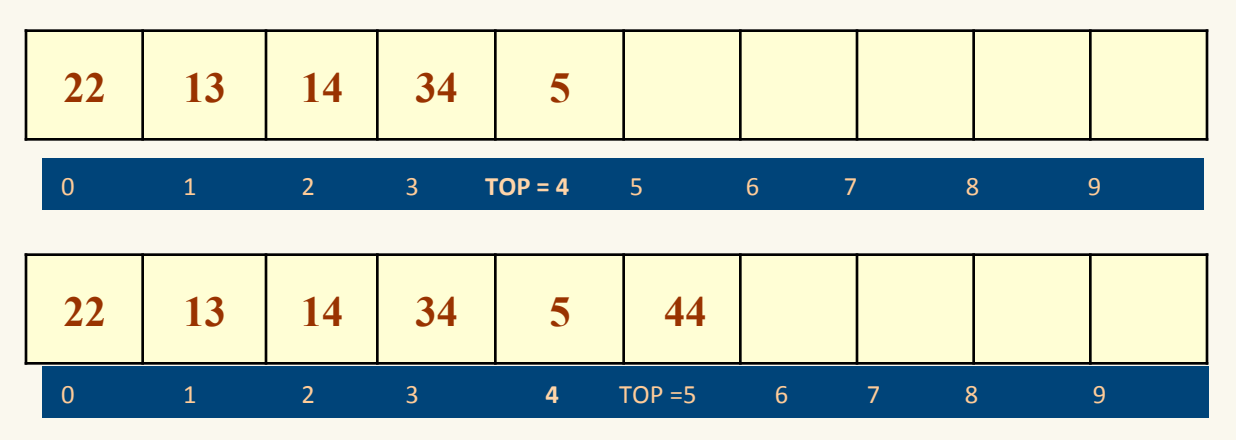

# Pop Operation

- The pop operation is used to delete the topmost element from the stack.
	- However, before deleting the value, we must first check if TOP=-1, because if this is the case then it means the stack is empty so no more deletions can further be done.
	- An attempt to delete a value from a stack that is already empty causes an underflow error.

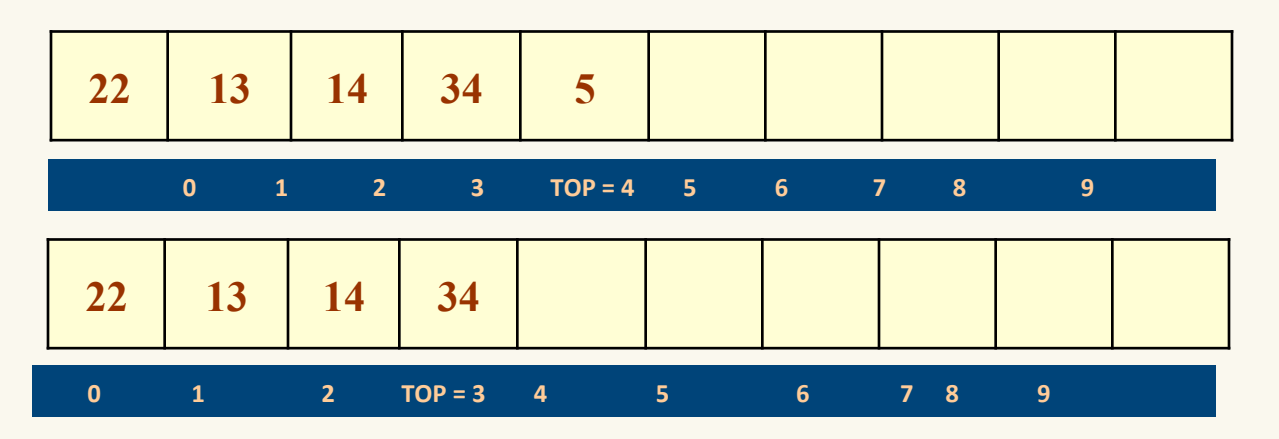

## Pop Operation

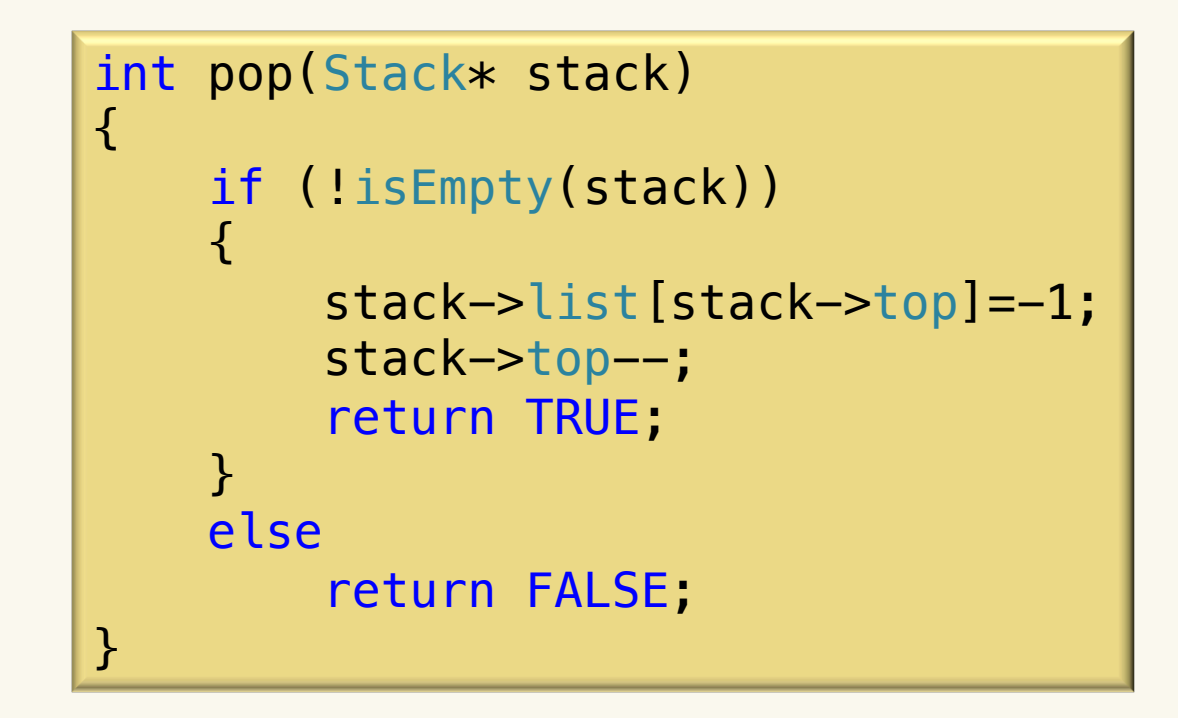

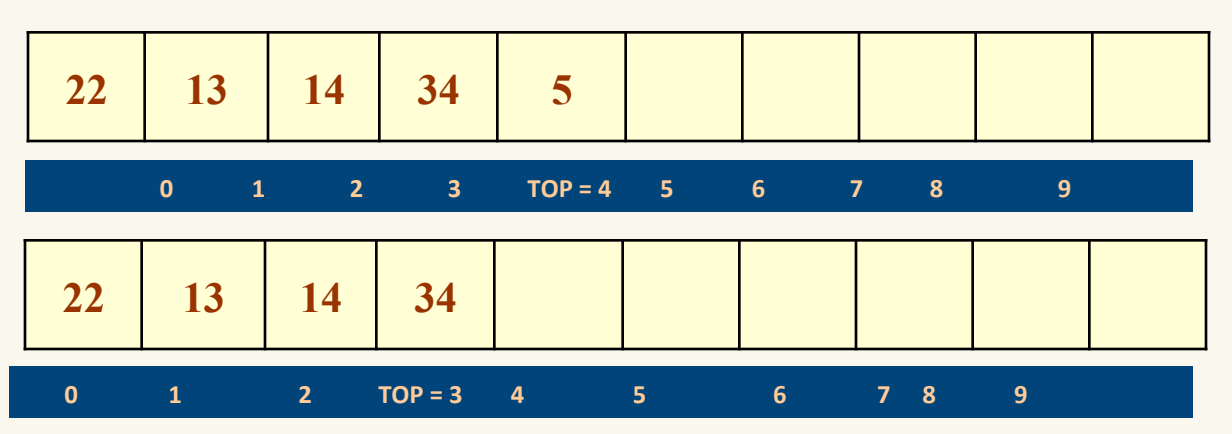

CPSC 259 Stack and Queue Page 17

# Peek Operation

- Peek is an operation that returns the value of the topmost element of the stack without deleting it from the stack.
	- However, the peek operation first checks if the stack is empty or contains some elements. If  $TOP = -1$ , then an appropriate message is printed else the value is returned

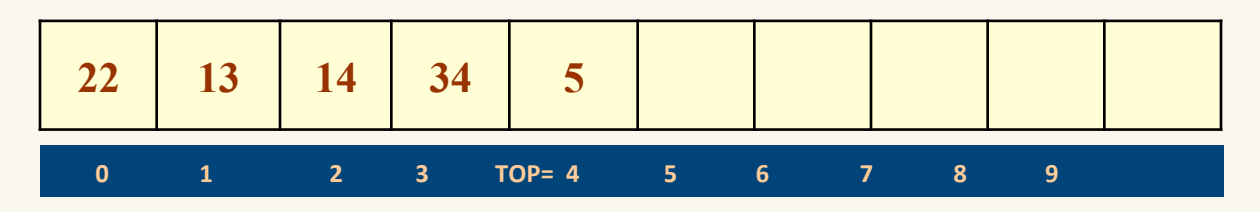

• Here the Peek operation will return 5, as it is the value of the topmost element of the stack.

# Peek Operation

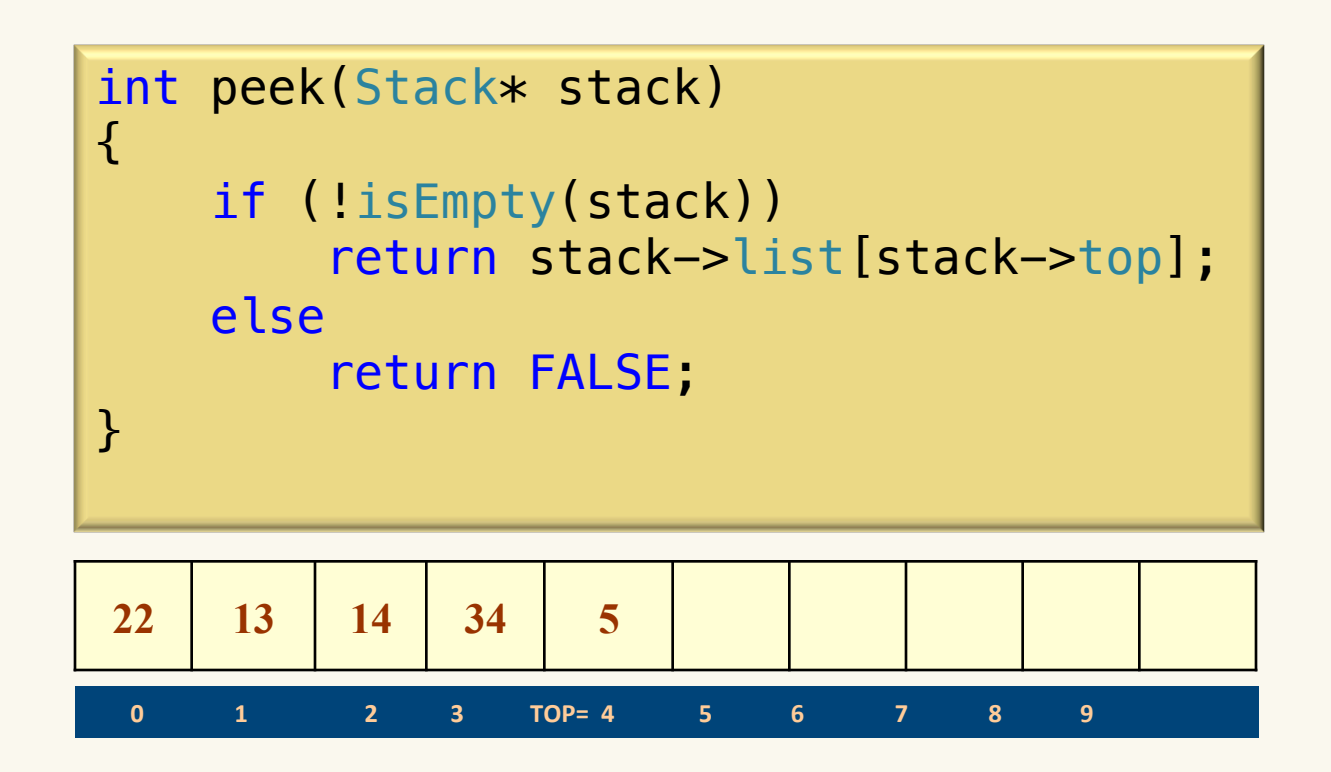

• Here Peek operation will return 5, as it is the value of the topmost element of the stack.

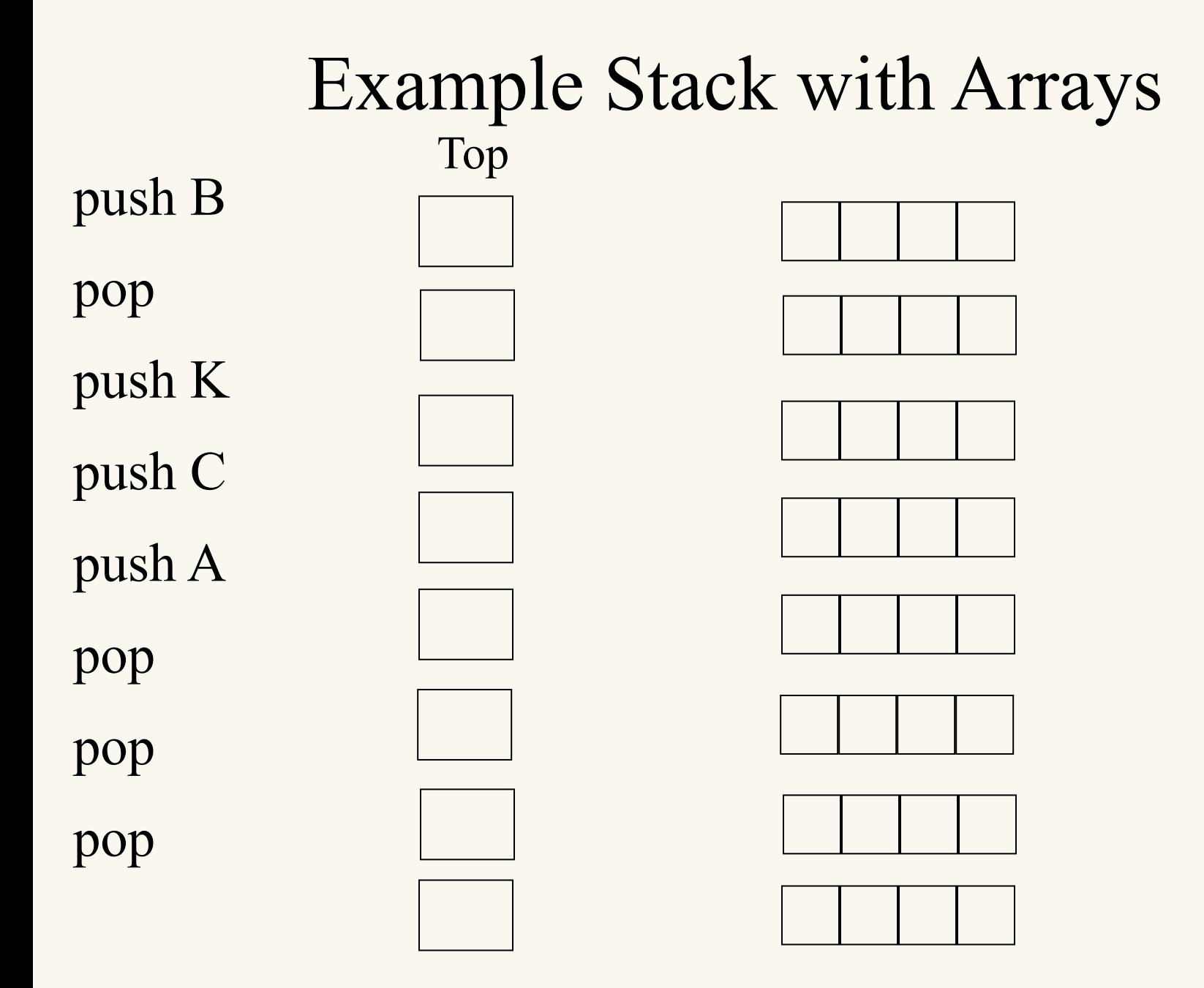

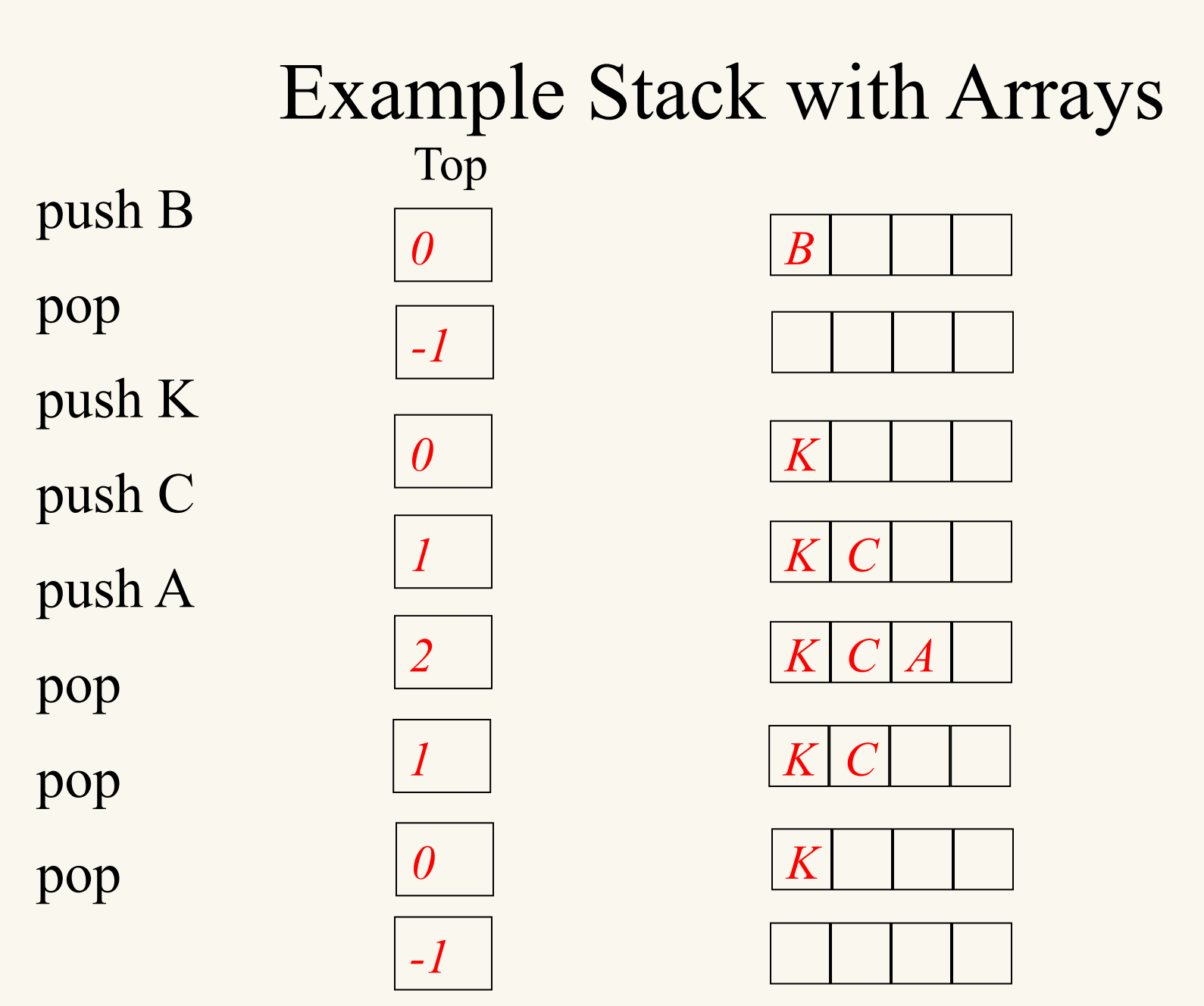

CPSC 259 Stack and Queue Page 21

#### CPSC 259 Administrative Notes

- Labs
	- Lab3 week1 in progress (Oct 13 Oct 19)
	- $-$  Lab3 Week2 (Oct 26 Oct 30)
	- $-$  No labs (Oct 20 Oct 23)
- Midterm: On Wednesday (details on course website) – Up to and including the Stack and Queue module
- Extra office hour
	- Sean: Tuesday October 20th, 2-4pm, in ICCSX239.
- Exercises/questions on Stack and Queue added to the course website

#### **Stacks**

- A stack operates on the LIFO principle: Last In, First Out.
- Some stack operations and their complexities:

 $-$  push(item)  $O(1)$  (add to top)  $-pop()$  0(1) (take off top)  $-\text{peek}$ ()  $O(1)$  (without removing)  $-$  isempty()  $O(1)$  (is stack empty?)  $-$  is full()  $O(1)$  (is stack full?) O(1)  $O(1)$  $O(1)$  $O(1)$  $O(1)$ 

### Linked list representation of Stacks

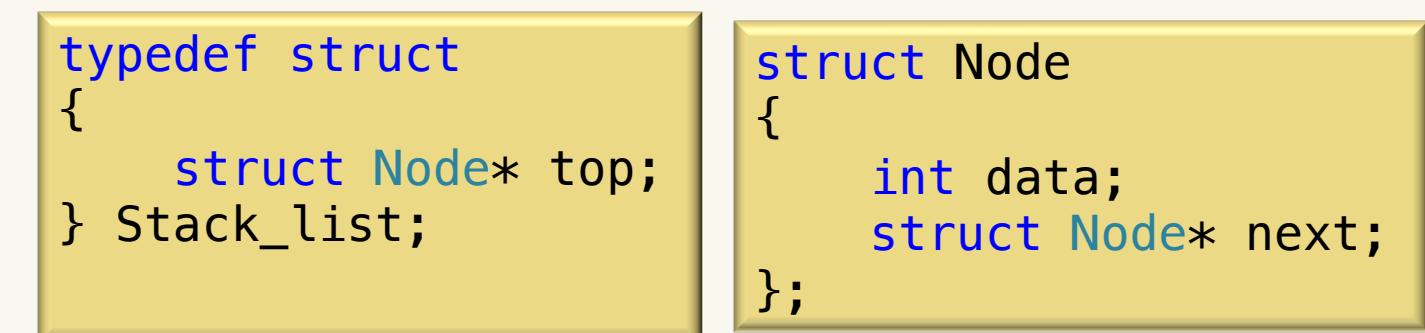

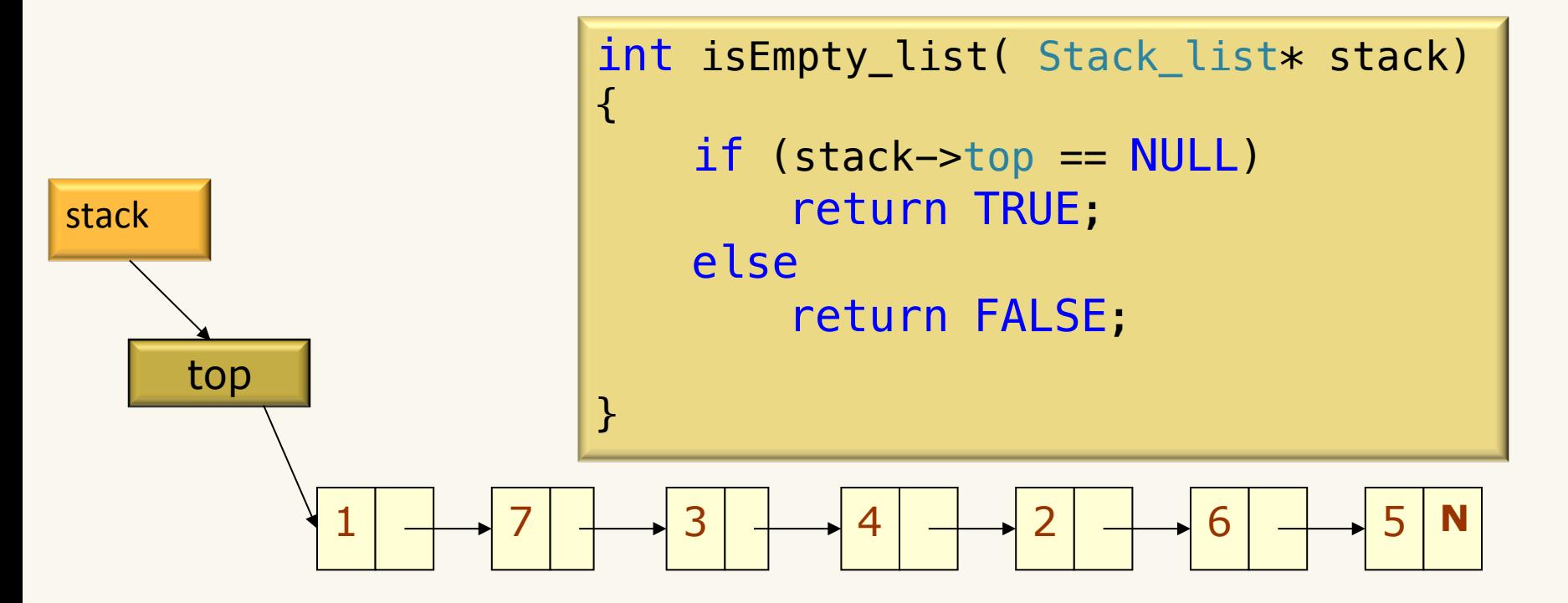

#### Push Operation on a Linked Stack

```
int push list( Stack list* stack, char value)
\left\{ \right.struct Node* new_node = (struct Node*)malloc(sizeof(struct Node));
     if (new_node==NULL)
         return FALSE;
    new node \rightarrow data = value; new_node->next = stack->top;
    stack->top = new node; return TRUE;
}
```
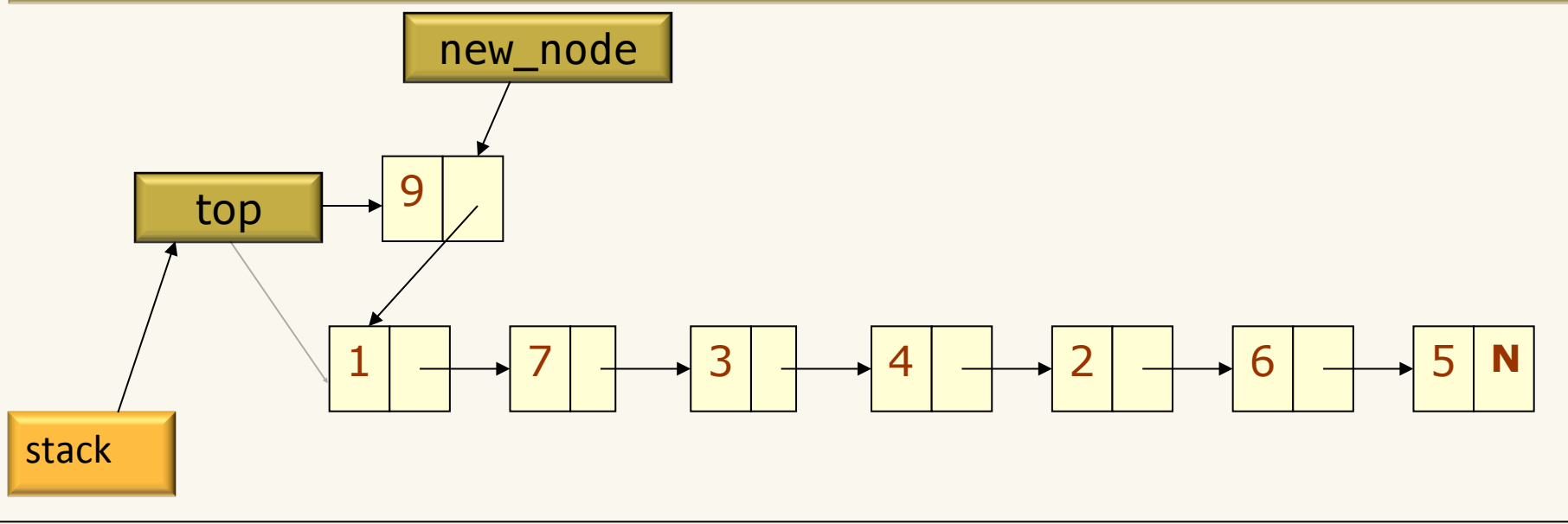

# Pop Operation on a Linked Stack

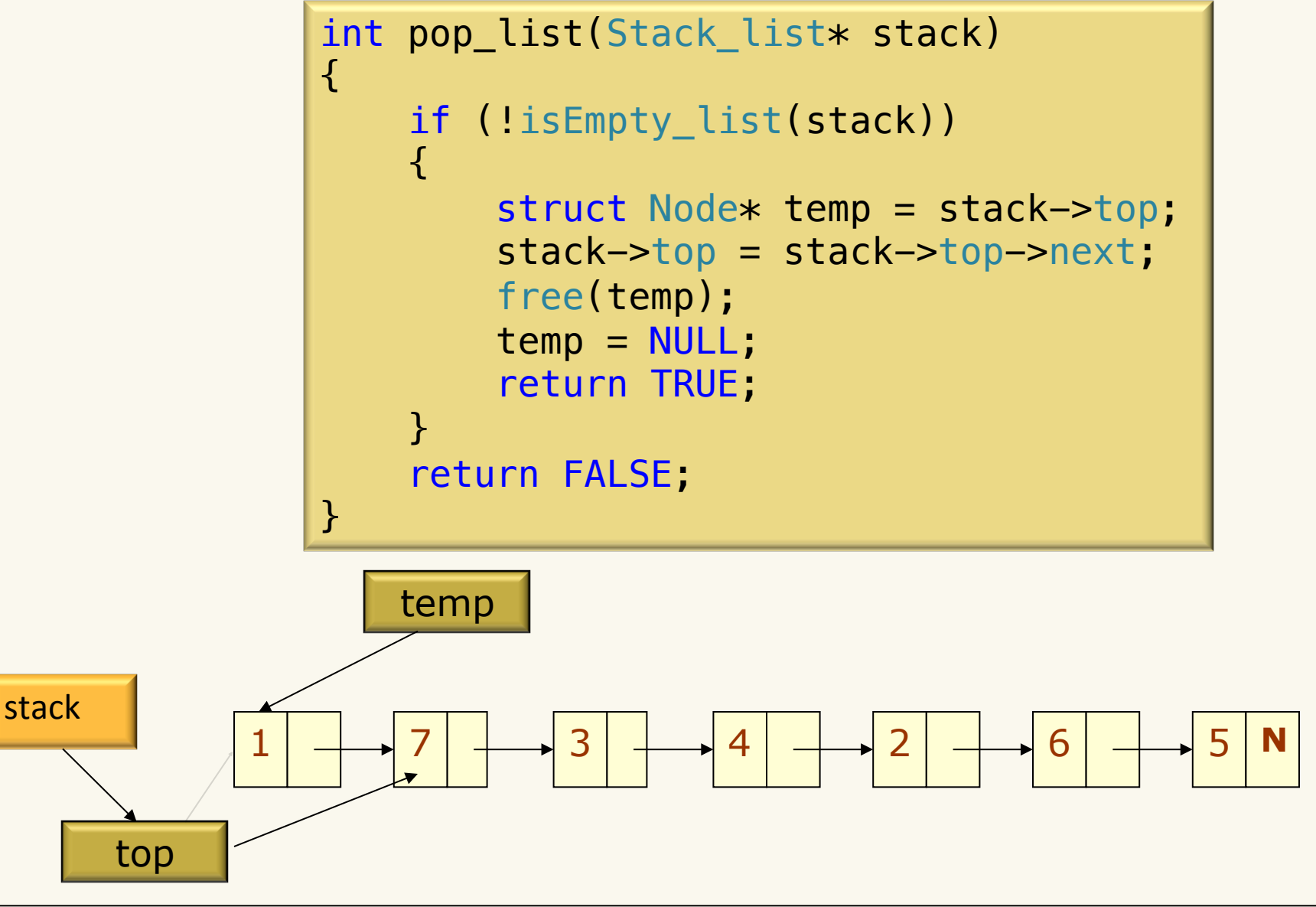

#### Peek Operation on a Linked Stack

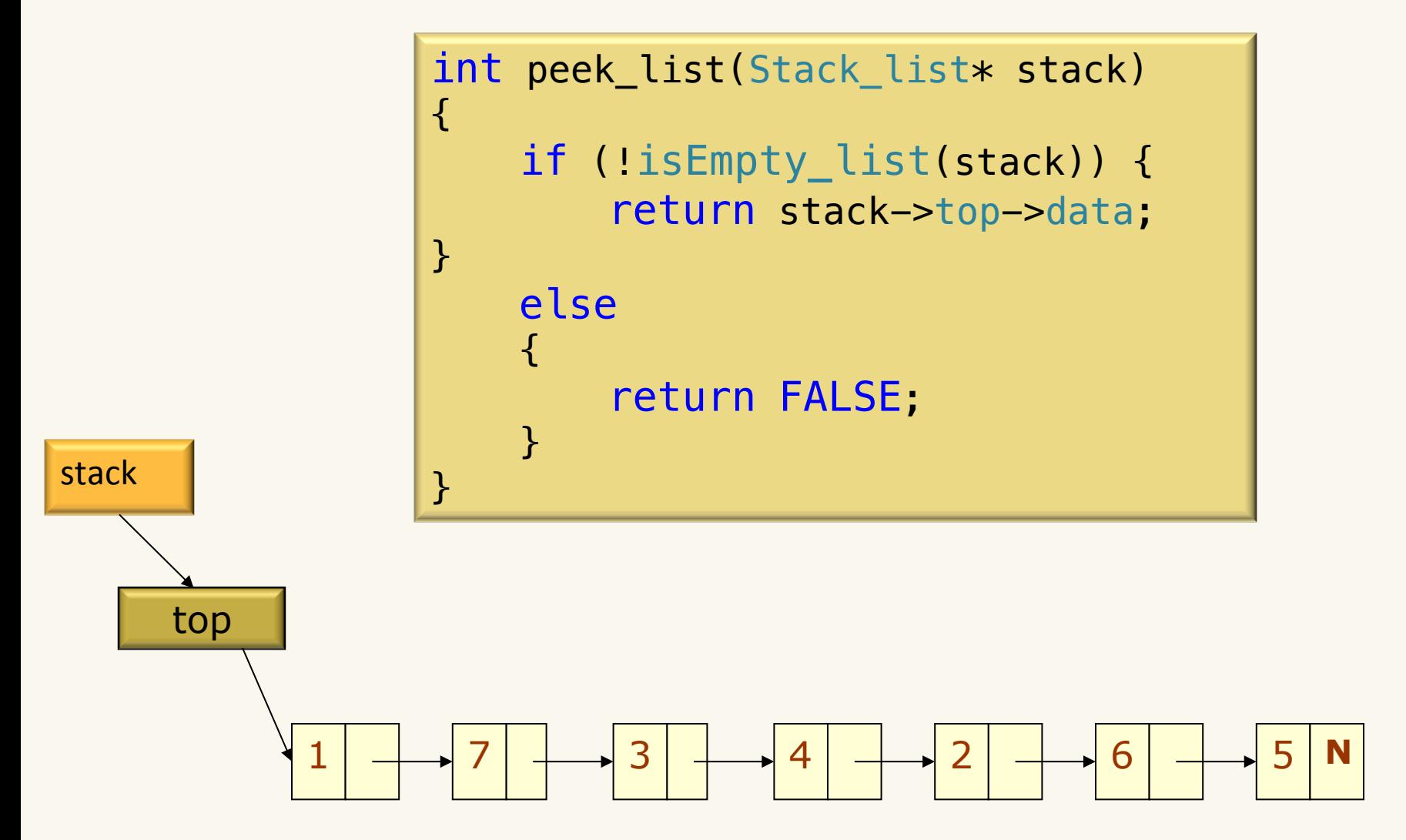

# Queue ADT

- Queue operations
	- create
	- destroy
	- enqueue
	- dequeue
	- is\_empty

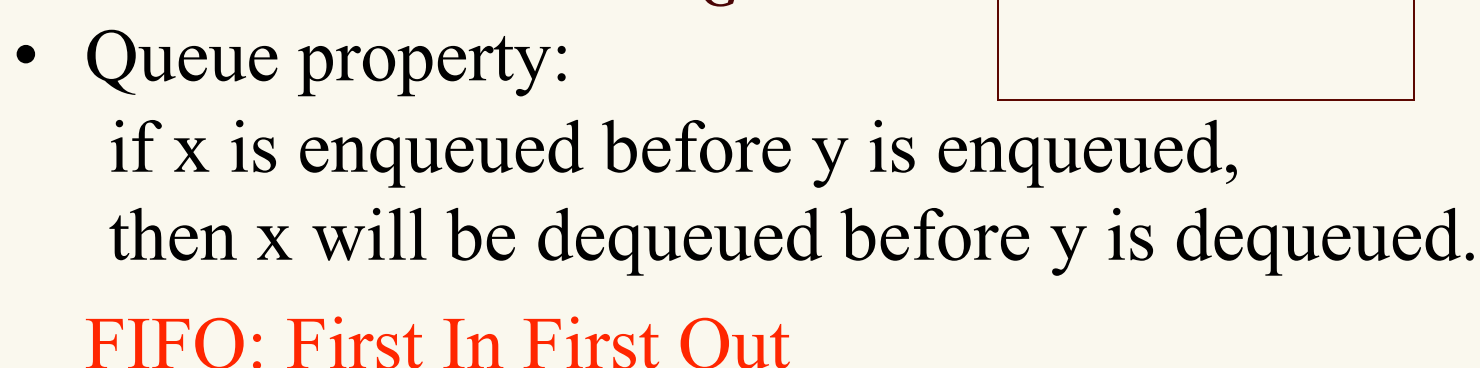

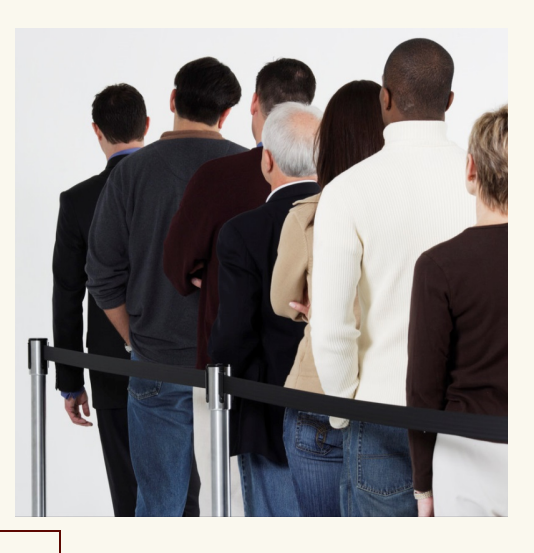

 $G \xrightarrow{enqueue}$  **FEDCB**  $\downarrow$  *dequeue* A

# Applications of the Q

- Hold jobs for a printer
- Store packets on network routers
- Hold memory "freelists"
- Make waitlists fair
- Breadth first search

# Abstract Q Example

enqueue R enqueue O dequeue enqueue T enqueue A enqueue T dequeue dequeue enqueue E dequeue

#### In order, what letters are dequeued?

a. OATE 

- b. ROTA
- c. OTAE
- d. None of these, but it **can** be determined from just the ADT.
- e. None of these, and it **cannot** be determined from just the ADT.

# Abstract Q Example

enqueue R enqueue O dequeue enqueue T enqueue A enqueue T dequeue dequeue enqueue E dequeue

#### In order, what letters are dequeued?

a. OATE 

- b. ROTA
- c. OTAE
- d. None of these, but it **can** be determined from just the ADT.
- e. None of these, and it **cannot** be determined from just the ADT.

# Array Representation of Queues

- Queues can be easily represented using linear arrays.
- Every queue has front and back variables that point to the position from where deletions and insertions can be done, respectively. Consider the queue shown in figure

**12 9 7 18 14 36**

0 1 2 3 4 5 6 7 8 9

$$
\begin{array}{c}\n\text{front} = 0 \\
\text{back} = 6\n\end{array}
$$

• If we want to add one more value in the list say with value 45, then back would be incremented by 1 and the value would be stored at the position pointed by back.

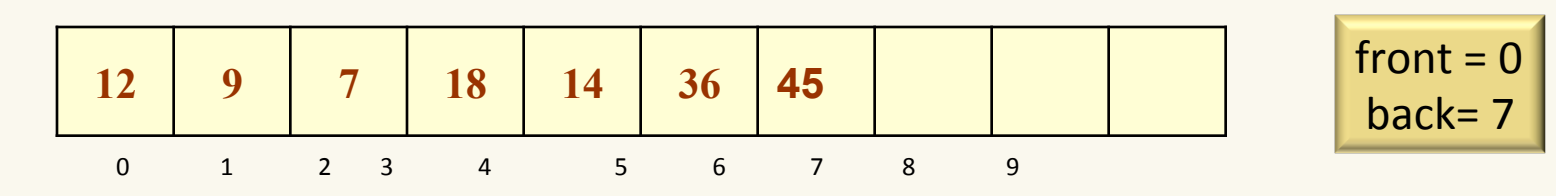

# Array Representation of Queues

• Now, if we want to delete an element from the queue, then the value of front will be incremented. Deletions are done from only this end of the queue

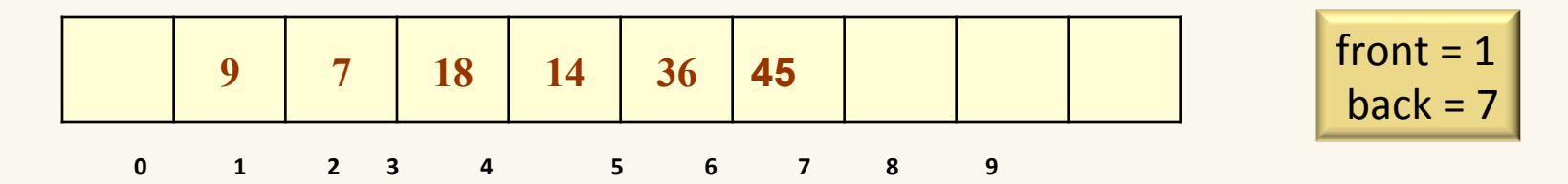

• What is a problem with this implementation?

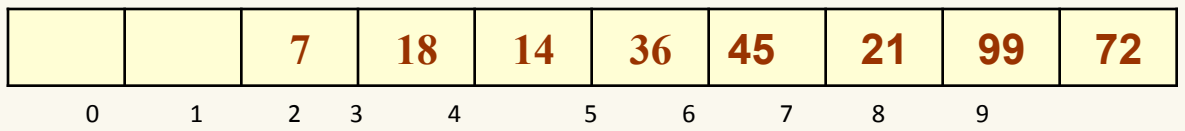

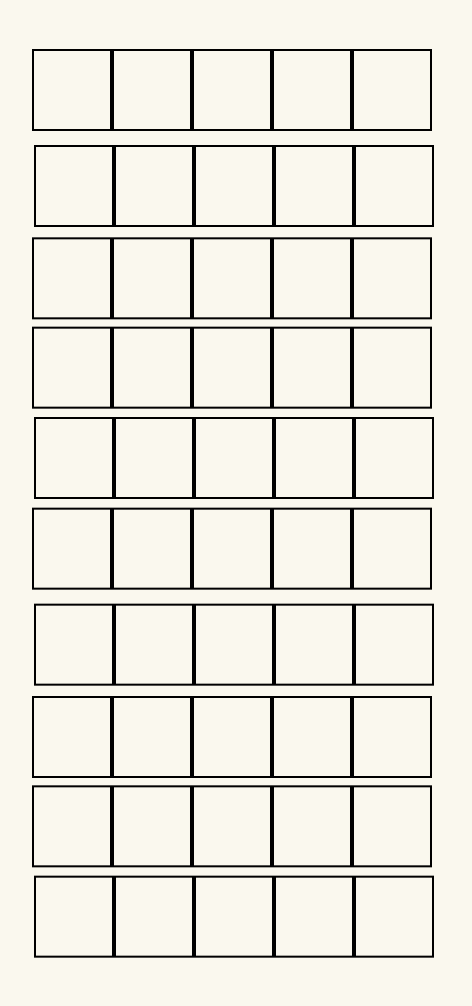

enqueue R

enqueue O

dequeue

enqueue T

enqueue A

enqueue T

dequeue

dequeue

enqueue E

dequeue

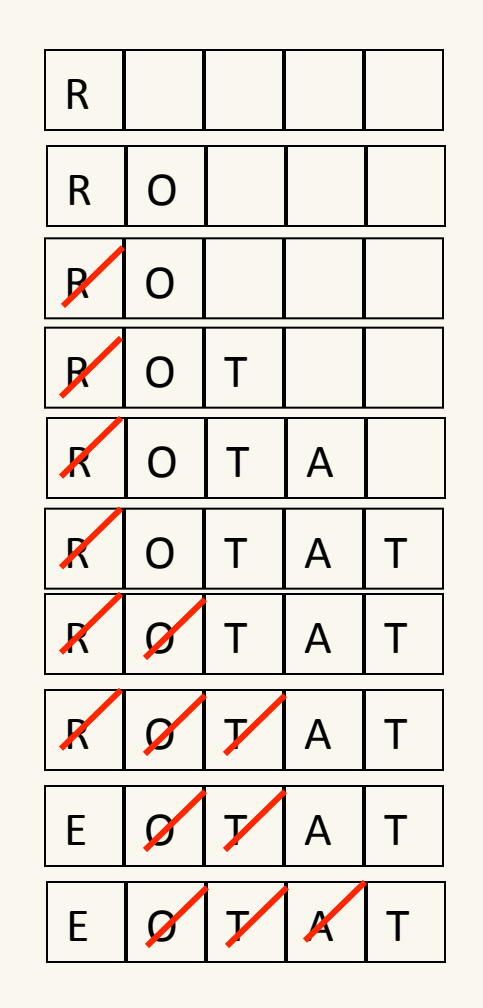

enqueue R

enqueue O

dequeue

enqueue T

enqueue A

enqueue T

dequeue

dequeue

enqueue E

dequeue

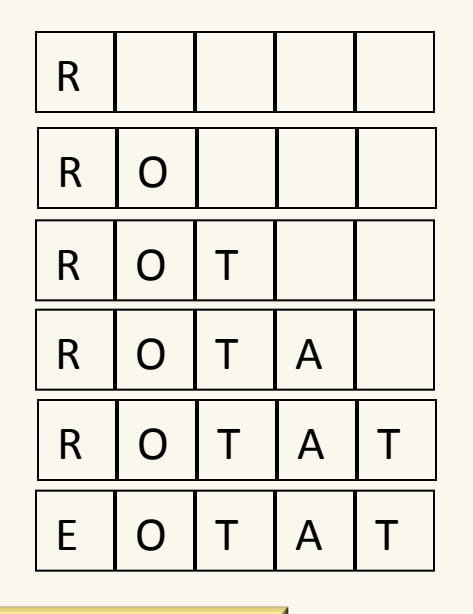

enqueue R

enqueue O

enqueue T

enqueue A

enqueue T

enqueue E

- Before inserting
	- Check is full()
- Before removing
	- Check is\_empty()

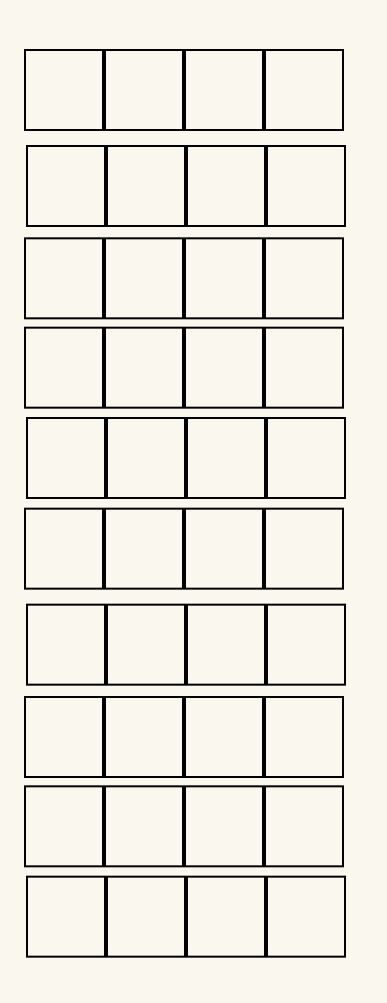

enqueue R

enqueue O

dequeue

enqueue T

enqueue A

enqueue T

dequeue

dequeue

enqueue E

dequeue

enqueue R enqueue O dequeue enqueue T enqueue A enqueue T dequeue dequeue enqueue E dequeue

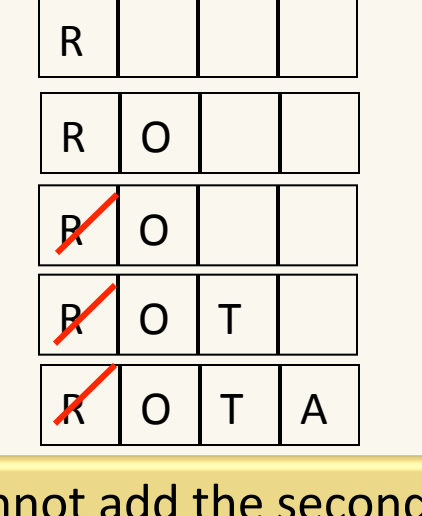

Cannot add the second T Why? 

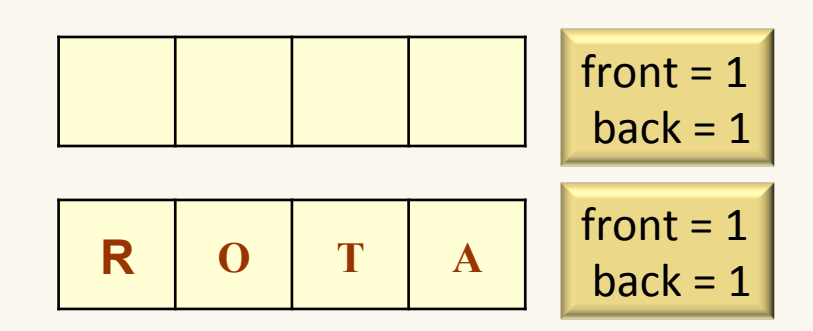

#### Array Representation of Stacks

```
typedef struct{
   int front;
   int back;
  int* list;
} Queue;
```

```
void initialize(Queue* queue){
   queue->front=0;
   queue->back=0;
   queue->list = (int*)malloc(sizeof(int)*CAPACITY);
}
```

```
int isEmpty(Queue* queue){
   return(queue->front ==queue->back);
}
```

```
int isFull(Queue* queue){
  return (queue->front == (queue->back + 1) % CAPACITY);
\}
```
# Linked Representation of Queues

- The START pointer of the linked list is used as FRONT.
- We will also use another pointer called REAR which will store the address of the last element in the queue.
- All insertions will be done at the rear end and all the deletions will be done at the front end.
- If  $FRONT = REAR = NULL$ , then it indicates that the queue is empty.

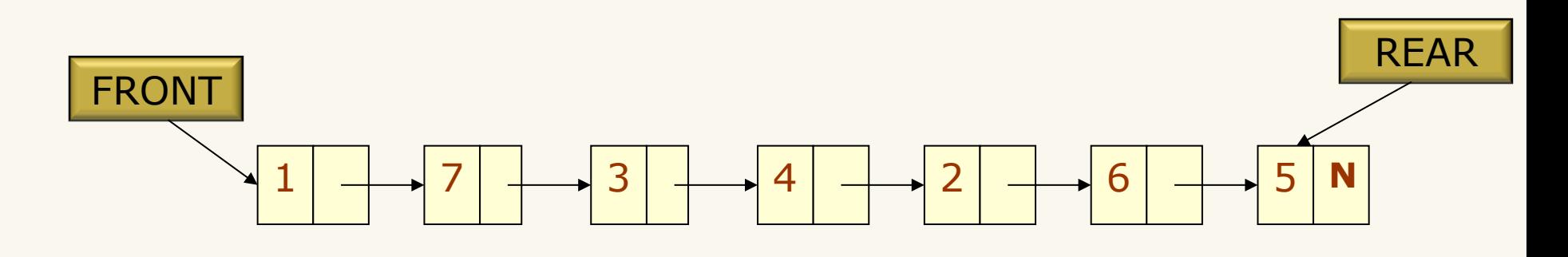

#### Exercise

• Implement the queue data structure using arrays and linked lists (very similar to the implementation of Stack)

#### **Queues**

- Some queues operations and their complexities:
	- push(item)  $\underline{\qquad \qquad }$   $O(1)$  (add to top)  $-pop()$   $O(1)$  (take off top)  $-$  peek()  $O(1)$  (without removing)  $-$  isempty()  $-$  (is queue empty?)  $-$  is full()  $\qquad \qquad \qquad$   $\qquad \qquad$  (is queue full?) O(1)  $O(1)$  $O(1)$  $O(1)$  $O(1)$

# Popular Interview Question

- Given an expression as a string comprising of opening and closing characters of parentheses - (), curly braces - {} and square brackets - [], check whether symbols are balanced or not.
- You may make use of the following function and a Stack implementation in your code

```
// Function to check whether two characters are opening
// and closing of same type.
int ArePair(char opening,char closing)
\left\{ \right.if( opening == '(' & & closing == ')') return TRUE;
  else if(opening == '{}' && closing == '}') return TRUE;
  else if(opening == '[' & & closing == ']'') return TRUE;
   return FALSE;
}
```
## is balanced

```
int is_balanced(char* exp){
  Stack list S;
  for(int i =0;i< strlen(exp); i++){
     if(exp[i] == '(' || exp[i] == '{' || exp[i] == '[')
      push list(&S, exp[i]);
    else if(exp[i] == ')' || exp[i] == '}' || exp[i] == ']'){
       if(isEmpty_list(&S) ||!ArePair(peek_list(&S),exp[i]))
         return FALSE;
       else
         pop_list(&S);
 }
   }
   return isEmpty_list(&S);
}
```
# Learning goals revisited

- Differentiate an abstraction from an implementation.
- Determine the time complexities of operations on stacks and queues.
- Manipulate data in stacks and queues (using array and linked list implementation).
- Use stacks and queues to solve real world problems